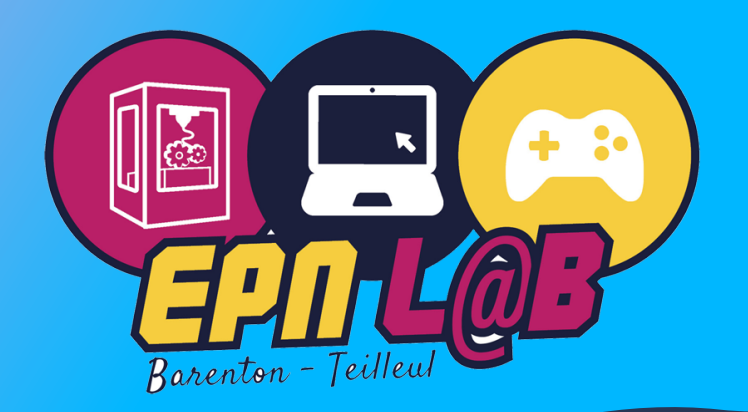

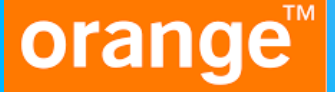

## **INITIATION AU SMARTPHONE**

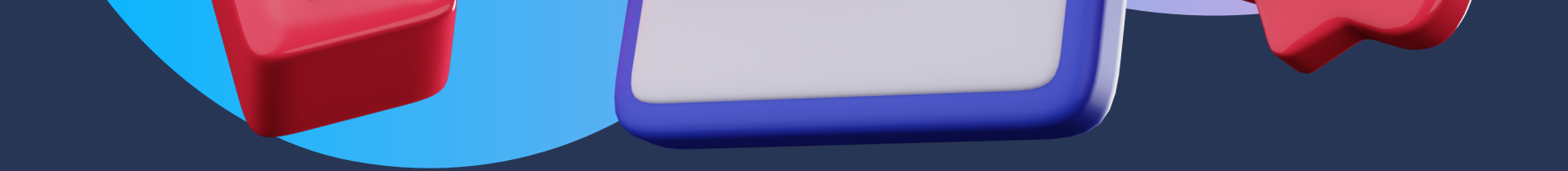

Utiliser son smartphone Conserver la performance de son smartphone Télécharger et utiliser les applications

## Atelier numérique à l'EPN de Barenton animé par Arsene, Jhon et Arnaud

## **Séance d'initiation gratuite ouverte à tous sur inscription**

Le 1er Mars à 10h

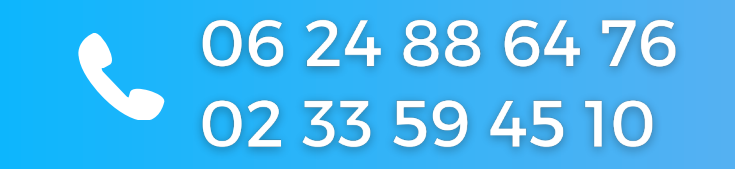

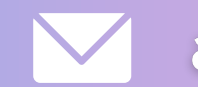

arsene.langevin@hotmail.fr